# **SISTEMA DE RECOMENDAÇÃO PARA CONTROLE DA DIABETES**

## **Rodrigo Rath<sup>1</sup> , Alexandre de O. Zamberlan<sup>1</sup> , Sylvio A. G. Vieira¹**

<sup>1</sup>Curso de Sistemas de Informação – Centro Universitário Franciscano

rodrigo.rath@gmail.com,{alexz,sylvio}@unifra.br

*Abstract. This paper presents a proposal for an information system with data mining techniques for the daily control of diabetes. The software tries to find good combinations of patterns from a database of foods consumed, sleep quality, type and amount of physical activity and recommends changes in diet and physical activity. This recommendation system was built with PHP, JavaScript and jQuery; using the MySQL database and the data mining algorithm C4.5.* 

*Resumo. Este trabalho apresenta o desenvolvimento de um sistema de informação com técnicas de mineração de dados para o controle diário da diabetes. O software em questão, a partir de uma base de dados de alimentos consumidos, qualidade de sono, tipo e quantidade de atividade física, encontra padrões de boas combinações (alimentos e exercícios, por exemplo) e recomenda variações de alimentação e atividades físicas. Esse sistema de recomendação foi construído com PHP, JavaScript e jQuery; utilizando o banco de dados MySQL e o algoritmo de mineração de dados C4.5.* 

## **1. Introdução**

Segundo a Sociedade Brasileira de Diabetes [SBD 2013], a diabetes *mellitus*, ou simplesmente diabetes, está associada a doenças metabólicas em que pessoas possuem níveis elevados de glicose no sangue, pelo fato do pâncreas não produzir suficientemente insulina, ou as células do corpo não responderem à insulina que é produzida. Também, conforme a Sociedade Brasileira de Diabetes [SBD 2013], a glicose é a principal fonte de energia do organismo, contudo quando em excesso, pode trazer distúrbios à saúde, como excesso de sono, cansaço e problemas físico-táticos. A doença, quando não tratada corretamente, pode gerar complicações cardíacas, cerebrais, renais, problemas na visão, entre outras. De acordo com o Portal da Saúde do Governo Federal Brasileiro [PS 2013], "diabetes está se tornando a epidemia do século e já afeta cerca de 246 milhões de pessoas em todo o mundo. Até 2025, a previsão é de que esse número chegue a 380 milhões". No Brasil, a ocorrência média de diabetes na população adulta é de 5,2%, o que representa quase 6,4 milhões de pessoas. A prevalência aumenta com a idade, isto é, a diabetes atinge 18,6% da população com idade superior a 65 anos [PS 2013].

 Novamente, de acordo com a SBD (2013) e a ADA (2013), o tratamento é baseado em conceitos básicos, como: conscientização do paciente; alimentação adequada para cada tipo de diabetes e para o perfil do paciente; vida ativa, mais do que simplesmente exercícios; uso de medicamentos; monitoração constante e regular dos níveis de glicose. Portanto, surge um desafio, qual a melhor combinação de tipo e quantidade de exercícios físicos mínimos, ingestão alimentar ideal máxima, quantidade mínima ideal de medicamentos para se ter um controle da diabetes. Dessa forma, propõe-se o uso de descoberta de conhecimento por meio de técnicas de mineração de dados em um sistema de informação que se comporte como um sistema de aconselhamento ou recomendação, a fim de indicar ou sugerir tipos e quantidades de atividades físicas, tipos e quantidades de alimentos, por exemplo, ao paciente para o melhor controle da doença.

 Segundo Tan et al. (2009), Mineração de Dados é uma etapa, tida como a mais importante, do processo de Descoberta do Conhecimento em Banco de Dados. Todos os autores da área defendem que a mineração de dados é o processo de extrair informações válidas, antes desconhecidas, de grandes bases de dados, auxiliando no processo de tomada de decisão.

 Dessa forma, o objetivo desta investigação é projetar e implementar um sistema informatizado de recomendação, tendo como fluxo: registro de dados de pacientes (glicose, insulina, quilocalorias, carboidratos, qualidade sono, atividades físicas); aplicação de técnicas mineração de dados (base de dados previamente preparada); extração de padrões de boas combinações (alimentação, exercícios, medicação, etc); novamente registro de dados de pacientes; recomendação ou aconselhamento a partir dos dados registrados e dos padrões encontrados.

 Finalmente, para melhor compreensão do trabalho proposto, o texto está dividido em 6 seções. Na Seção 2 é exposto o referencial teórico relacionado a este trabalho, abordando a doença diabetes (tipos e formas de tratamento), o contexto da descoberta de conhecimento e a relação com a mineração de dados. Na Seção 3 são apresentados alguns trabalhos correlacionados com este projeto. A Seção 4 apresenta a solução desenvolvida. Os resultados obtidos na construção e execução do software deste projeto são mostrados na Seção 5. Na Seção 6 são apresentadas as conclusões deste projeto. Na sequência, segue o referencial bibliográfico utilizado no trabalho.

## **2. Referencial Teórico**

Nesta seção, é apresentado o que é a doença diabetes, suas principais causas, tipos, sintomas e também suas formas de tratamento e controle. E também, busca-se contextualizar a mineração de dados como uma das principais técnicas da área de descoberta de conhecimento.

#### **2.1. Diabetes**

Segundo a Sociedade Brasileira de Diabetes [SBD 2013], diabetes é uma doença caracterizada pela elevação dos níveis de glicose no sangue, ocasionada pela baixa ou nenhuma produção de insulina pelo pâncreas ou ainda causada pela resistência a ação da insulina devido à obesidade [SBD 2013].

 A diabetes, devido às suas causas, é dividida em 3 tipos: tipo 1, tipo 2 e diabetes gestacional [ADA 2013] e [SBD 2013]. Conforme [SBD 2013], na diabetes tipo 1, a insulina produzida pelo pâncreas é insuficiente, pois suas células sofrem destruição autoimune, necessitando de injeções diárias de insulina para manterem a glicose no sangue em valores normais. A diabetes tipo 2 ocorre geralmente em pessoas obesas com mais de 40 anos de idade, em virtude de maus hábitos alimentares, sedentarismo e estresse da vida urbana. Nesse tipo de diabetes, a insulina é produzida tem sua ação dificultada pela obesidade. A diabetes gestacional é a presença de glicose elevada no sangue durante a gravidez [SBD 2013].

 Segundo a Sociedade Brasileira de Diabetes [SBD 2013], é fundamental a educação do paciente, o acompanhamento constante de sua dieta, exercícios físicos, monitoração de seus níveis de glicose com o intuito de conservar os níveis de glicose adequados, seja a curto ou em longo prazo. Um controle cuidadoso é necessário para reduzir os riscos das complicações em longo prazo, e isso pode ser alcançado com uma combinação de dietas, exercícios e perda de peso (para diabetes tipo 2), uso de fármacos orais (para diabetes tipo 2) e o uso de insulina (tipo 1 e tipo 2 que não esteja respondendo à medicação oral).

 Sabendo-se, portanto da gravidade da doença e da inexistência de uma cura definitiva, foi desenvolvido um esquema de medições e registros de informações do paciente, de hábitos alimentares e físicos. Todas essas informações são armazenadas em uma base de dados onde são aplicadas técnicas de mineração de dados para descobrir padrões da alimentação e atividades físicas. Tais padrões auxiliarão em recomendações de alimentação e exercícios que favoreçam a redução dos níveis de glicemia do paciente.

 Finalmente, essas técnicas de mineração de dados, bem como todos os conceitos associados são abordados a seguir.

#### **2.2. Descoberta de Conhecimento**

A Medicina, assim como outras áreas do conhecimento, produz uma grande quantidade de informação que é coletada, tratada e armazenada constituindo assim uma base de dados. Mas, apenas disponibilizar esses dados não é suficiente para um melhor aproveitamento das informações. É necessário ter ferramentas que facilitem a análise desses dados e auxiliem no desenvolvimento de estratégias de ação, isto é, a tomada de decisão sobre quadros clínicos de pacientes e/ou grupo de pacientes favorecendo o tratamento e/ou a prevenção de doenças [Prieto et al. 2004].

 Segundo Prieto et al. (2004), a interpretação de dados tem sido feita por meio estatístico, e é a estatística um método matemático bem estabelecido com suporte teórico que permite tais análises. Entretanto, há uma nova linha de pesquisa que também permite análise, a qual é conhecida como Mineração de Dados (do inglês *Data Mining* - DM). Essa metodologia objetiva por meio de métodos estatísticos ou não, a busca de modelos e/ou padrões dentro de uma base de dados que não seja possível de ser extraída em uma simples inspeção dos dados.

 Alguns autores consideram os termos Mineração de Dados e Descoberta de Conhecimento em Banco de Dados (KDD - *Knowledge-Discovery in Databases*), como processos distintos [Rezende 2003]. Mas, para fins de desenvolvimento deste trabalho, os termos DM e KDD são abordados indistintamente, referindo-se ao processo de extrair conhecimento a partir de dados.

 Segundo Rezende (2003), a definição aceita por muitos autores foi elaborada por Fayyad, Piatetsky-Shapiro e Smyth (1996) como sendo: "extração de conhecimento de base de dados é o processo de identificação de padrões válidos, novos, potencialmente úteis e compreensíveis embutidos nos dados" [Rezende 2003, p. 309].

 Segundo o mesmo autor, Rezende (2003), existem variações no número de etapas que compõe o processo de mineração. Neste trabalho, a mineração foi dividida em 3 etapas: coleta de dados, processamento e identificação de padrões , e pós processamento. A Figura 1 ilustra as etapas descritas.

**Etapa 1 - Coleta de dados**: nesta etapa, o usuário do sistema irá introduzir os dados referentes aos itens de sua alimentação, atividades físicas, possíveis medicamentos e qualidade de sono e, principalmente, os dados das medições de sua glicemia. Para tal, o sistema disponibilizará formulários através dos quais o usuário poderá informar os dados para o cadastramento no sistema;

**Etapa 2 - Processamento e identificação de padrões**: nesta etapa serão aplicadas as técnicas e algoritmos de mineração, em que se buscará a correlação existente nos dados alimentares, atividades físicas e níveis de glicemia. O algoritmo utilizado buscará estabelecer um padrão de quais alimentos e atividades físicas contribuíram para um bom nível glicêmico;

**Etapa 3 - Pós Processamento**: etapa onde será realizada a predição (ou recomendação) ao usuário com relação de alimentos e/ou atividades que ele deve consumir ou desenvolver naquele dia ou período para que seus valores de glicemia fiquem dentro do limite desejável.

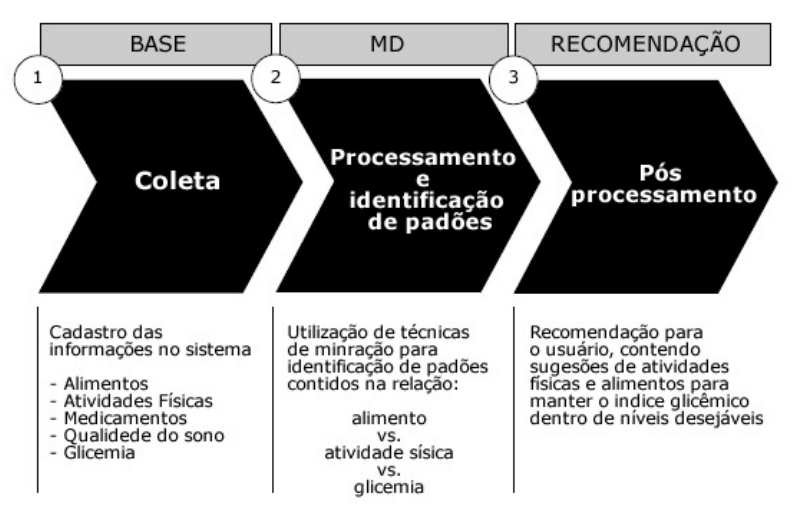

**Figura 1 - Fases da Mineração de Dados [Aranha 2007].** 

Nos trabalhos de Carvalho (2005) e Tan et. al. (2009), é apresentado que os objetivos da mineração de dados são a predição (capacidade de realizar previsões a partir de uma fonte de dados) e a descrição (capacidade de encontrar padrões nos dados armazenados). De acordo com Camilo e Silva (2009), há diversos métodos de mineração. Neste trabalho, assume-se a categorização adotada por Han e Kamber (2006) para descrever os principais métodos, que são associação, classificação, predição numérica e agrupamento.

 Apesar da grande potencialidade oferecida pela Mineração de Dados, alguns fatores devem ser analisados. Wang et al. (2008) mostram que determinados fatores podem prejudicar as técnicas de mineração: i) as relações entre os atributos precisam ser muito bem definidas, caso contrário os resultados podem ser mal interpretados; ii) o tempo de treinamento é fundamental para que se chegue a conclusões corretas; iii) gerar subsídios para uma conclusão errada tornando-a mais plausível. Porém, uma interpretação falha pode disfarçar as falhas nos dados; iv) usar um grande número de variáveis.

 Diversas ferramentas foram desenvolvidas para auxiliar no uso da Mineração de Dados, tornando-a uma tarefa menos técnica, possibilitando que profissionais de outras áreas possam fazer uso dela. A saber, *SAS Enterprise Miner* [SAS<sup>1</sup> 2013]; *SAS Text Miner* [SAS² 2013]; **WEKA** [WAIKATO 2013]; *Oracle Data Mining* [ORACLE 2013]; *KXEN Analytic Framework* [KXEN 2013]; *IBM Intelligent Miner* [IBM 2013]; **Pimiento** [Pimiento 2013]; **MDR** [Dartmouth 2013]; *LingPipe* [ALIAS-I 2013]; **KNIME** [KNIME 2013];

## **2.3. Algoritmo C4.5**

O algoritmo C4.5 é um aprimoramento do algoritmo ID3, que foi um dos primeiros algoritmos de árvore de decisão. Seu aprimoramento consiste na capacidade e trabalhar com registros que apresentam valores indisponíveis (que não foram cadastrados, ou que foram considerados não relevantes para um determinado caso).

 O algoritmo C4.5 foi desenvolvido na linguagem C, do qual derivou a versão em Java denominada J48 [Waikato 2014] [Tsunoda 2004] (que foi usado na fase de testes com o WEKA).

 Após apresentar definições, técnicas e ferramentas no contexto de descoberta de conhecimento e mineração de dados, registra-se que, para este trabalho, a ferramenta WEKA foi utilizada, bem como as técnicas de classificação e regressão da categoria de predição. A ferramenta WEKA foi utilizada para auxiliar na preparação dos dados a serem minerados, estabelecendo assim o formato dos dados, e por consequência a melhor forma de cadastro, armazenamento e agrupamento. A escolha dos algoritmos de testes e de produção, baseou-se na forma de funcionamento do sistema, haja visto que a mineração de dados realizada pelo sistema utiliza os dados do histórico alimentar, das atividades físicas e dos índices de glicemia para sugerir determinados tipos de alimentos ou atividades, encaixando-se perfeitamente no contexto do sistema.

## **3. Trabalhos Correlatos**

Nesta seção, são apresentados, sumariamente, alguns trabalhos científicos que envolvem Sistemas de Descoberta de Conhecimento relacionados à saúde.

## **3.1. Auxilio da Mineração de Dados para Diagnosticar Respiradores Bucais e Nasais**

Em seu trabalho de Final de Curso, Freitas (2012), buscou através da mineração de dados identificar padrões de respiração bucal e nasal de crianças, para auxiliar o diagnóstico precoce de alterações posturais que estão relacionadas à forma de respiração. No trabalho foi utilizado o algoritmo Perceptron Multicamadas de Rede Neural Artificial em ambiente WEKA, obtendo um resultado de 100% de acertos sobre a base de dados usada [Freitas 2012]. Para a elaboração de seu trabalho, utilizou uma base de dados cedida pela Universidade Federal de São Paulo – Escola Paulista de Medicina (UNIFESP).

## **3.2. Aplicação de Máquinas de Vetores de Suporte na Investigação da Atividade Gênica do Câncer de Colo de Intestino**

Vieira (2011), em sua dissertação de mestrado, fez uso de mineração de dados através da Ferramenta R e classificador SVM, utilizando para tal as informações de 32 pacientes contidos na base de dados biológicos GEO, mantida pelo NCBI. Buscou identificar os genes com maior atividade que poderiam estar envolvidos com o adenoma de colo de intestino. Como resultado, percebeu-se que as características dos genes apesar de bem distintas e grande variação de nível de atividade, seguia um padrão permitindo então que o algoritmo identificasse estes padrões e sugerir a participação do(s) gene(s) como relacionado(s) ao adenoma.

#### **3.3. Programa de Mineração de Dados para Analise de Diabetes e Hipertensão**

Em Prieto et al. (2004), apresenta-se a elaboração de um software para coleta de dados de 186 pacientes com diabetes e/ou hipertensão arterial. E utilizando métodos de mineração aplicados aos dados colhidos durante as consultas ambulatoriais, observou a prevalência de sobrepeso e obesidade nos pacientes consultados, estando esses valores muito próximos de valores percentuais encontrados em pesquisas de âmbito nacional. Em seu trabalho foi implementado um algoritmo de árvore de decisão, Oracle Forms para o desenvolvimento das telas e Reports Builder para relatórios, além da linguagem PL/SQL para banco de dados.

 Nesta seção, foram apresentados alguns trabalhos relacionados, destacando-se o trabalho de [Freitas 2012], pois utilizou o ambiente WEKA, visto que neste estudo ele também foi utilizado. Ressalta-se, também, que diferente dos trabalhos correlatos, neste trabalho não haverá a etapa de pré-processamento (fase de limpeza e preparação dos dados), uma vez que a base de dados foi construída para receber os dados da melhor forma para o processamento da mineração. Finalmente, os trabalhos correlatos foram elencados, pois todos utilizaram a mineração de dados em bases associadas à saúde humana, e todos obtiveram pontos positivos em seus resultados.

 O diferencial deste trabalho frente aos trabalhos correlatos está no fato de que ele não será usado para o diagnostico de alguma doença ou elemento que leve a uma doença, mas sim em sua proposta, de auxiliar o usuário (diabético e portando já conhecedor de sua doença) a ter uma vida mais saudável, baseado no histórico alimentar e de atividades físicas, sugerindo a este combinações de alimentos e atividades que propiciem a ele um nível de glicemia mais adequado, e com isso a possível redução do uso de medicação.

#### **4. Solução desenvolvida**

Baseando-se no contexto teórico apresentado nas seções anteriores, iniciou-se a construção do *software*, partindo de um esboço realizado com o auxilio de uma ferramenta de mapa mental (Figura 2).

 Este *software* foi concebido para um amplo acesso, tanto por computadores quanto por dispositivos móveis. Para alcançar esse propósito, foi utilizada a plataforma Web. Desta forma, foram utilizados Ubuntu como sistema operacional do servidor, Apache como servidor Web, PHP como linguagem de programação, MySQL como gerenciador de banco de dados, HTML e CSS para interface gráfica e o Framework jQuery para recursos visuais e funcionais da interface.

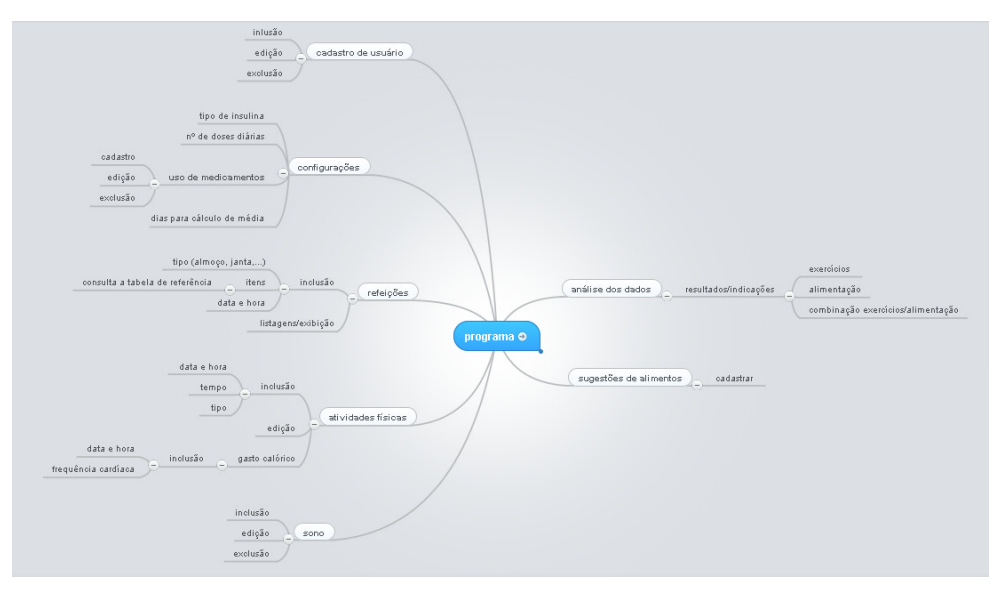

**Figura 2 - mapa conceitual** 

Além dessas ferramentas tecnológicas, utilizou-se uma classe para renderização dos arquivos de interface, de forma a separar o sistema em três camadas: modelo, interface e controle (*Model, View, Controller -* MVC). Essa classe é distribuída gratuitamente como tutorial para construção e uso de arquivos de *templates*, não possuindo portanto restrições para uso [Cunha 2014].

 O funcionamento do *software* é considerado simples, exigindo do usuário poucos passos para sua utilização. Como foi construído para ser usado pela Web, basta o usuário acessar o endereço público (domínio) do *software* e através de um breve cadastro, criar sua área de inserção de dados. Após o cadastro, todos os acessos feitos pelo usuário serão autenticados mediante um nome de *login* e uma senha, dando assim privacidade e segurança para seus dados. Após a autenticação, o usuário terá as opções para inserir os dados de sua alimentação, exercícios físicos, medicamentos, qualidade de sono e os valores obtidos de sua glicemia.

 Para cada tipo de informação a ser inserida, foi construído um formulário, em que o usuário irá fornecer os dados solicitados, que ao serem preenchidos são enviados para o servidor, onde são organizados e armazenados no banco de dados. Esse cadastro, possibilitará consultas futuras a esses dados, bem como à execução da mineração de dados necessária para realizar as recomendações, objetivo principal deste trabalho.

#### **4.1. Interface de Acesso**

A interface de acesso, contém formulário para *login* (autenticação) e link para cadastro de novos usuários, conforme Figura 3.

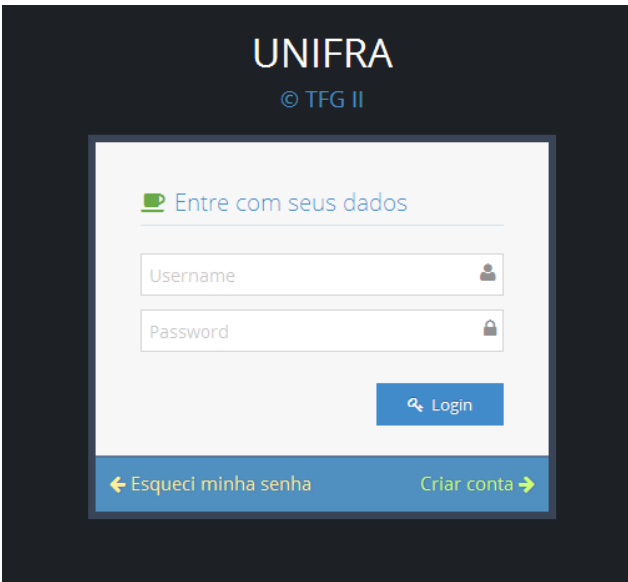

**Figura 3 - Interface de login** 

## **4.2. Interface de Glicemia**

Através deste formulário, o usuário irá informar os dados dos valores da sua medida de glicemia, bem como: se a medida é em jejum ou não; e a data e hora em que foi obtida a medida. Nesta tela, também é apresentado um breve histórico das medições dos últimos dias (Figura 4).

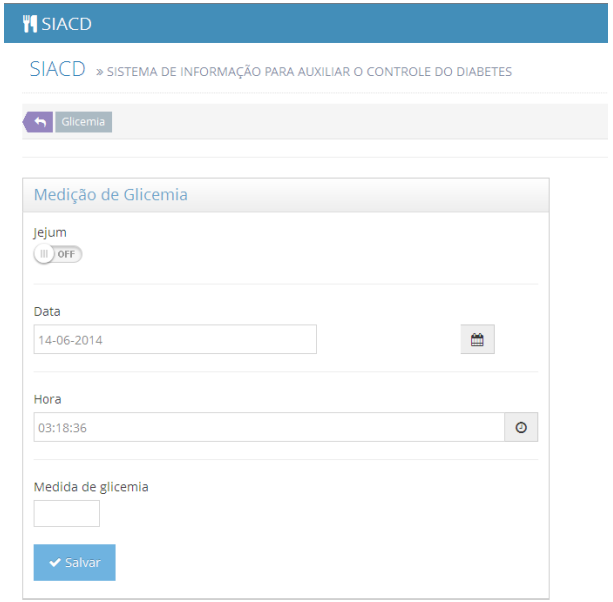

**Figura 4 - interface de cadastro de glicemia** 

Com o uso constante ou diário do *software*, será criado um histórico dos dados. Sobre este histórico, é empregada a mineração de dados com a utilização do algoritmo C4.5. Permitindo assim, extrair das informações os padrões que resultam em um bom índice de glicemia, contribuindo assim para o controle da diabetes.

## **4.3. Interface de Refeições**

Através desta interface, o usuário vai inserir os dados de sua alimentação. Neste formulário, há um campo de texto dotado de um sistema de auto-preenchimento para descrição do alimento ingerido. Uma vez selecionado o alimento, serão preenchidos automaticamente os campos referentes aos valores de quilo-calorias e carboidratos presentes no alimento.

 Cabe ressaltar que esta lista de sugestões de alimentos foi previamente cadastrada no *software*, sendo obtida junto a Sociedade Brasileira de Diabetes. Essa lista contém 900 tipos de alimentos naturais ou industrializados, que já tiveram seus valores nutricionais pesquisados. Caso novos alimentos sejam pesquisados, estes valores devem ser cadastrados pelo administrador do sistema, realizando a atualização da base de dados.

 Juntamente com os dados dos alimentos, o usuário deverá informar dados complementares como: o tipo de refeição (café da manhã, almoço, lanche, jantar ou outro) e a data e hora em que foi realizada. O campos que contêm a informação de data e hora da ingestão são campos automaticamente preenchidos. No entanto, essa informação pode ser alterada, caso o usuário não possa inserir os dados no momento da refeição.

 Nesta interface, também é exibido um breve histórico das últimas refeições em modo resumido, contendo apenas os totais ingeridos (quilo-calorias e carboidratos).

#### **4.4. Interface de Atividades Físicas**

Nesta interface, é apresentado um formulário para o cadastramento das atividades físicas que o usuário realizar durante o dia. Para tal, foram dispostos campos de texto para a inserção do tipo de atividade (futebol, vôlei, padel, corrida, caminhada, etc...), tempo de atividade, data e hora em que foram realizadas. Nesta tela, igualmente as demais, é exibido um breve histórico das últimas atividades realizadas.

#### **4.5. Interface de Recomendações**

Nesta tela, é exibido ao usuário o resultado final do *software*. Através da ação do usuário ao clicar no botão para solicitar a Recomendação, o *software* irá reunir os dados cadastrados de forma organizada*,* construindo três arquivos semelhantes ao arquivo ARFF (Attribute-Relation File Format) utilizado pelo WEKA. O primeiro ".names" contem o cabeçalho com o nome dos campos que serão utilizados. O segundo arquivo ".test" apresenta cerca de 60% do conteúdo presente no terceiro arquivo, ".data". Sobre estes dois o algoritmo irá treinar e encontrar os padrões contidos nos dados, encontrando assim o padrão existente que contribui para um bom ou mal resultado da medida de glicemia. Na Figura 5, observa-se a estrutura destes arquivos.

|                | critico baixo, baixo, ideal, alto, critico alto   classes |                |                                                               |
|----------------|-----------------------------------------------------------|----------------|---------------------------------------------------------------|
| $\overline{c}$ |                                                           |                |                                                               |
| 3              |                                                           |                |                                                               |
| $\overline{4}$ | kcal: continuous.                                         |                | $2, 2, 2, 0, 0, 0, 0, 0, 0, 0, 0, 0, 0, 0, \text{alto}$       |
| 5              | Carb: continuous.                                         | $\mathbf{2}$   | 1745,204,0,0,0,20,0,0,0,0,0,0,0,0,alto                        |
| 6.             | sono: continuous.                                         | 3              | 1411, 153, 0, 0, 0, 0, 0, 0, 0, 0, 0, 0, 0, 0, alto           |
| 7.             | bike: continuous.                                         | $\overline{4}$ | 1601,182,0,0,0,0,0,0,0,0,0,0,0,0,ideal                        |
| 8              | caminhada: continuous.                                    | 5              | 1384,146,0,90,0,0,0,0,0,0,90,0,0,0,ideal                      |
| $\circ$        | corrida: continuous.                                      | 6              | 2131,265,0,0,0,0,0,0,0,0,0,0,0,0,ideal                        |
| 10             | eliptico: continuous.                                     | 7              | 1111, 131, 0, 0, 0, 0, 0, 0, 0, 0, 0, 90, 0, alto             |
| 11             | musculacao H: continuous.                                 | 8              | 1554, 185, 0, 0, 0, 0, 0, 0, 0, 0, 0, 0, 0, 0, critico alto   |
| 12             | musculacao R: continuous.                                 | 9              | 2461,279,0,0,0,0,0,0,0,0,90,0,0,0,ideal                       |
| 13             | natacao: continuous.                                      | 10             | 1532,159,0,0,0,0,0,0,0,0,0,0,0,0,ideal                        |
| 14             | padel: continuous.                                        | 11             | 1806,176,0,0,0,0,0,0,0,0,0,0,0,0,alto                         |
| 15             | pilates: continuous.                                      | 12             | 1743,234,0,0,0,0,0,0,0,0,0,0,0,0,alto                         |
| 16             | tenis: continuous.                                        | 13             | 1791,235,0,0,0,0,0,0,0,0,0,0,0,0,ideal                        |
| 17             | volei de areia: continuous.                               | 14             | 2152,183,0,0,0,0,0,0,0,20,30,0,0,0,ideal                      |
| 18             |                                                           | 15             | 2667,335,0,0,0,0,0,0,0,0,30,0,0,0,critico alto                |
|                |                                                           | 16             | 2067, 204, 0, 60, 0, 0, 0, 0, 0, 0, 0, 0, 60, 0, critico alto |
|                |                                                           | 17             | 1894, 241, 0, 0, 0, 0, 0, 0, 0, 0, 0, 0, 0, 0, critico alto   |
|                |                                                           | 18             | 1787,207,0,0,0,0,0,0,0,0,0,0,0,0,critico alto                 |
|                |                                                           | 19             | 1535,214,0,60,0,0,0,0,0,0,90,0,0,0,ideal                      |
|                |                                                           |                |                                                               |

**Figura 5 - arquivos gerados** 

Após o processamento destes arquivos o algoritmo C4.5, gera um quarto arquivo contento o padrão encontrado. No entanto este padrão é escrito em forma de arvore, cabendo ao *software* ler e traduzir de forma que possa utilizar para obter a predição. Para isto o *software* recria essa árvore em formato de algoritmo, conforme observa-se na Figura 6 e Figura 7.

```
\ensuremath{\mathsf{4}}\mathbb SOptions:
            File stem <usuario1>
 -6-7.
8 Read 262 cases (14 attributes) from usuario1.data
910 Decision Tree:
1112 volei de areia \leq 40 :
13 \quad \blacksquaremusculacao R \le 30:
14| caminhada \leq 30 :
15 - 1\mathbf{I}\vert tenis \leq 60 :
                        | kcal <= 1897 :
16\mathbf{L}\perp| | sono \leq 0 :
17 \quad \blacksquare\mathbf{I}\pm 118
                                  | padel > 40 : ideal (4.0)
     \Box\mathbf{I}\mathbf{1}\mathbf{1} \mathbf{1}19
                                  | padel \leq 40 :
     \Box\mathbf{I}\pm\mathbf{1} \mathbf{1}20 -| | Carb <= 183 : ideal (5.0/2.0)
     \Box\mathbf{1} \mathbf{1}\mathbf{1} \mathbf{1}Carb > 183 : alto (8.0/4.0)21\pm\mathbf{1} \mathbf{1}\mathbf{1} and \mathbf{1}\Box\mathbb{R}^n22
                                  \texttt{sono} > 0 :
     \Box\mathbf{I}\Box\mathbf{1} \mathbf{1}| | | | sono <= 3 : ideal (3.0/0.0)
23
     \Box\perp\Box|\quad| sono > 3 :
24
     \Box\mathbf{1}\mathbf{1}\mathbf{1} \mathbf{1}| | | sono <= 4 : ideal (13.1/5.1)25
                            \sim 1 .
            \mathbf{I}\mathbf{I}\perp\Box26\mathbf{I}\mathbf{L}| | \sin 9 = 4 : alto (4.0/1.0)\mathbf{I}\mathbf{I}\Boxkes1 \times 1897 :
27.
     \blacksquare\mathbf{I}\mathbf{I}\mathbf{I}
```
**Figura 6 – árvore de decisão** 

```
\mathbf{z}\bar{\rm s}\overrightarrow{\text{fit}}($musculacoo R <= 30){
4 \oplusif ($eliptico \leq 0) (
\, 5 \,if($corrida > 0)( return "ideal (5.0/2.0)";)
 \epsilonif ($corrida \leq 0) (
   一白
\overline{\phantom{a}}₿
                     if(\text{Scarb} \leq 256)if($natacao > 0)( return "baixo (3.0/2.0)";)
\scriptstyle\rm 8\mathfrak{g}₿
                          if ($natacao <= 0) {
10
                               if($bike \leq 0)( return "ideal (123.0/34.0)";)
    古
11
                               if (\text{bike} > 0) (
                                   if ($padel <= 0 ) { return "ideal (2.0)"; }
12if($padel > 0)( return "alto (3.0/1.0)";)
13
14
15
1.6
17 白
                     if ($Carb > 256 ) {
                          if($tenis > 0)( return "ideal (25.0/1.0)";)
18
19 白
                          if ($tenis \leq 0) (
20<sub>1</sub>if ($volei de areia > 0 ) { return  "ideal (2.0/1.0)" ; }
21 白
                               if ($volei de areia \leq 0 ) (
22if($atividade <= 80 ){ return "ideal (63.0/10.0)";}
                                    if ($atividade > 80 ) (
23 白
24if ($musculacao H > 15 ) { return "alto (2.0)"; }
                                         \texttt{if} \left( \texttt{\$musculacao}_H \right. \leftarrow \texttt{15} \ \right) (
25 -₿
                                            if ($padel <= 65 ) { return "alto (3.0/1.0)"; }
26 -
```
**Figura 7 – algoritmo gerado** 

Encontrado esse padrão, e podendo usar para calcular resultados, o *software* busca nos registros do usuário os elementos que contrários a este resultado, informando uma lista de possíveis alimentos e atividades físicas que poderiam ajudar a melhorar os níveis de glicemia para o próximo dia. Ou seja, se o resultado for nível baixo, o sistema buscará os elementos que propiciaram um nível alto, para que seu índice de glicemia se eleve, objetivando o índice ideal.

 Para uma correta utilização do algoritmo de mineração, os valores de glicemia foram agrupados em 5 níveis: crítico baixo, baixo, ideal, alto e crítico alto, da seguinte maneira:

- Valores abaixo de 60 foram classificados como nível crítico baixo;
- Valores entre 60 e 80 como nível baixo;
- Valores entre 80 e 100 como nível ideal;
- Valores entre 100 e 110 como nível alto;
- Valores acima de 110 como crítico alto.

 Este procedimento foi necessário, pois os valores de glicemia podem oscilar, tornando praticamente impossível para o algoritmo encontrar um padrão em uma base de dados com poucos registros. Também, como assumiu-se que os valores ideais de glicemia estão entre 80 e 90 (faixa), o algoritmo também os trata como valores distintos, gerando possíveis regras de associações diferentes para cada um destes valores.

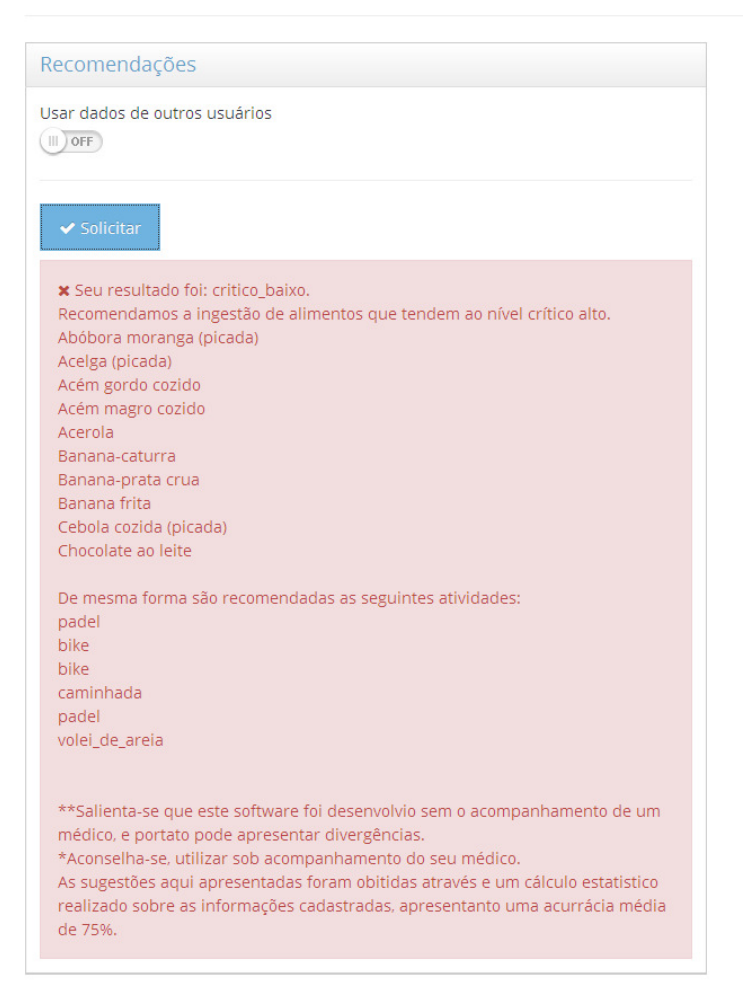

**Figura 8 - Interface de Recomendações** 

A interface de recomendação é o elemento final do *software,* em que o usuário poderá solicitar a recomendaçã. Conforme mostrado na Figura 8, o padrão encontrado e na sequencia a recomendação, é composta de uma lista de alimentos e atividades físicas, que objetivam alcançar um melhor resultado de glicemia. Salienta-se que a lista apresenta epenas sugestões de itens alimentares, não representando uma dieta a ser seguida, devendo conter outros alimentos conforme orientação de um profissional. De mesma forma, isto aplica-se também à recomendação de atividades físicas.

## **4.6. Obtenção das Recomendações**

Para o processo pelo qual obtem-se as recomendações, foi necessário realizar a comununicação entre processos, haja visto que o *software* desenvolvido utilizou uma linguagem de programação diferente da linguagem em que foi desenvolvido o algoritmo de minração de dados (C4.5).

 Após a execução do algoritmo, a resposta é retornada em forma de texto para o sistema. Este então, pocessa a resposta obtida para localizar os padrões encontrados pelo algoritmo de mineração, como descrito anteriormente. Em posse dos padrões, o sistema volta ao banco de dados e busca os registros que correspondem a esse padrão. Gerando assim uma lista dos alimentos, atividades físicas que resultaram no indice de glicemia ideal.

 Os resultados obtidos durante as fases de desenvolvimento e testes do *software* são abordados no proximo tópico.

## **5. Resultados**

Com este trabalho, por meio dos dados inseridos, como usuários, valores de glicemia, alimentos ingeridos, atividades físicas e medicamentos, foi possível atingir resultados concretos em forma de um sistema de recomendação. Nele, é possível executar a gestão dessas informações acrescentando ou removendo dados, e do próprio processo de recomendação.

 Durante as fases de desenvolvimento do *software,* foram constadas algumas dificuldades, resultando na alteração de alguns dos itens previamente estipulados na fase de projeto: i) dificuldade em sugerir alimentos conforme os objetivos iniciais; ii) refinamento do algoritmo; iii) algoritmo de mineração não busca resultados ideais, apenas obter padrões para qualquer valor; iv) mineração de dados com poucos dados inseridos; v) integração entre o software e os algoritmos de mineração de dados.

 Um dos objetivos planejados inicialmente, era obter dentro da relação de alimentos, quais destes seria melhor indicado para o consumo. No entanto, percebeu-se que sugerir alimentos apenas levando em consideração seus valores nutricionais poderia causar a sugestão de itens que o usuário não gosta ou não pode ingerir por alguma restrição alimentar. Para isso, propõe-se a inclusão de um item no sistema em que o usuário possa determinar quais alimentos não pode ou não quer consumir.

 Se o usuário consumir sempre os itens indicados, o sistema começará a possuir somente os mesmos dados, e portanto o algoritmo não irá gerar novos resultados, ocasionando a repetição de uma única sugestão. E como é necessário variar o cardápio para obter uma gama de nutrientes necessários para manter a saúde e não somente os valores de glicemia. Para essa situação, foi incorporada uma nota juntamente à sugestão, alertando que ele deve possuir uma dieta variada e balanceada.

 A busca de padrões realizada pelo algoritmo de mineração de dados apenas encontra o padrão que faz gerar o resultado presente na coluna alvo, não distinguindo na coluna alvo (coluna de valores para os quais o algoritmo deve obter o padrão) se o valor de glicemia é baixo, ideal ou crítico alto.

 Para um usuário recém cadastrado no *software*, não haverá dados suficientes para realizar a recomendação, visto que ele ainda não apresenta um número mínimo de registros necessários para o algoritmo de mineração conseguir extrair um padrão. Para suprir esta falta de dados iniciais, planejou-se a opção de uso de dados de outros usuários. Entretanto, como muitos fatores colaboram para os índices de glicemia, e que cada pessoa reage de forma diferenciada, a recomendação obtida com estes dados pode não ser correta. Para tal, é adicionada à recomendação uma mensagem de alerta informando este fato.

## **6. Conclusões**

Neste trabalho foi desenvolvido um software capaz de realizar recomendações de alimentação e atividades físicas a portadores de diabetes. Para tal, foi proposto o uso de mineração de dados, utilizando como fonte de informação os dados dos alimentos e atividades físicas que o usuário cadastrar no sistema.

 Foi, portanto, construído um *software* utilizando linguagens para a plataforma Web, citadas na Seção 4, de forma que possa ser acessado por qualquer dispositivo que possua acesso à Internet. O *software* possui formulários de coleta de dados, nas quais o usuário alimenta a base de dados, para que o algoritmo de mineração de dados execute suas operações e encontre os padrões que resultam nos valores de glicemia. Com a obtenção deste padrão, o *software* realiza uma busca nos registros da base de dados, buscando uma relação dos alimentos e atividades físicas que, atendendo aos padrões, resultam em um valor ideal de glicemia.

 No decorrer da construção do *software,* foram constatadas algumas dificuldades, tais como: integração do algoritmo de mineração de dados, quantidade de registros necessários para obter os primeiros resultados de recomendação, recomendar alimentos dentro das preferências do paladar do usuário.

 Neste estudo, projetou-se e implementou-se uma ferramenta de recomendação, mas para trabalhos futuros sugere-se identificar critérios e realizar avaliações: de desempenho da recomendação; precisão da recomendação; tempo mínimo de cadastro de atividades e/ou refeições para que o sistema gere recomendações. Além disso, envolver um profissional da saúde para auxiliar na avaliação do funcionamento do software e nos processos de recomendação.

## **Referencias**

ADA (2013), "American Diabetes Association", http://www.diabetes.org, Agosto.

Alias-i. (2013), "LingPipe", http://alias-i.com/lingpipe/, Outubro.

- Aranha, Christian Nunes. (2007), "Uma Abordagem de Pré-Processamento Automático para Mineração de Textos em Português: Sob o Enfoque da Inteligência Computacional", Pontifícia Universidade Católica do Rio de Janeiro, Rio de Janeiro, RJ.
- Camilo, Cássio Oliveira; Silva, João Carlos da. (2009), "Mineração de Dados: Conceitos, Tarefas, Métodos e Ferramentas", Instituto de Informática da Universidade Federal de Goiás, Goiânia, GO, http://www.inf.ufg.br/sites/default/files/uploads/relatorios-tecnicos/RT-INF\_001- 09.pdf, Outubro.
- Cunha, Rael G. (2014). "Tutorial de Templates em PHP", http://raelcunha.com/template.php, Maio.
- Carvalho, Luís Alfredo Vidal de. (2005), "Datamining: a mineração de dados no marketing, medicina, economia, engenharia e administração", Rio de Janeiro, RJ, Ciência Moderna.
- Dartmouth (2013), "MDR", http://www.multifactordimensionalityreduction.org/, Outubro.
- Fayyad, U.; Piatetsky-Shapiro, G; Smyth, P. (1996), "From data mining to knowledge Discovery: an overview", Em Advances in Knowledge Discovery and Data mining.
- Freitas, Vania Cristina Brodin. (2012), "Auxílio da Mineração de Dados para Diagnosticar Respiradores Bucais e Nasais", Centro Universitário Franciscano, Santa Maria, RS.
- Han, J; Kamber, M. (2006), "Data Mining: Concepts and Techniques", San Francisco, CA: Elsevier Inc.
- Heptagon<sup>1</sup> (2013), "Feature-Driven Development: Agilidade com Responsabilidade", http://www.heptagon.com.br/ppt/Adail-Mini-Curso-FDD.zip, Outubro.
- Heptagon² (2013), "Feature-Driven Development: Agilidade com Responsabilidade", http://www.heptagon.com.br/fdd, Outubro.
- IBM (2013), "IBM Intelligent Miner", http://www.ibm.com/developerworks/data/library/tutorials/iminer/iminer.html, Outubro.
- Imasters (2013), "FDD: um método ágil e eficiente", http://imasters.com.br/artigo/13370/, Outubro.

KNIME (2013), "KNIME", http://www.knime.org/, Outubro.

- KXEN (2013), "KXEN Analytic Framework" http://www.kxen.com/News+and+Events/Press+and+News/Press/2008-06-19- KXEN+AF+V5, .
- ORACLE (2013), "Oracle Data Mining", http://www.oracle.com/technology/products/bi/odm/index.html, Outubro.
- Portal Infoescola (2013), "Doenças Auto-imunes", http://www.infoescola.com/saude/doencas-auto-imunes/, Outubro.
- PS (2013), "Portal da Saúde", http://http://portal.saude.gov.br/portal/saude/visualizar\_texto.cfm?idtxt=29793, Agosto.
- Rezende, Solange Oliveira. (2003) Sistemas inteligentes: fundamentos e aplicações, Barueri-SP, Manole.
- Pimiento (2013), Disponível em http://erabaki.ehu.es/jjga/pimiento/, Outubro.
- Prieto, Rodrigo Gomes; Linhares, Kathya Collazos; Pinto, Luiz Gustavo; Ortiz, Jorge Roel Ortiz. (2004), "Programa de Mineração de Dados para Análise de Diabetes e Hipertensão", Universidade do Vale do Itajaí (UNIVALI), Brasil.
- $SAS<sup>1</sup>$  (2013), "Enterprise Miner" http://www.sas.com/technologies/analytics/datamining/miner/index.html, Outubro de 2013.
- $SAS<sup>2</sup>$  (2013), "SAS Text Miner", http://www.sas.com/technologies/analytics/datamining/textminer/index.html, Outubro de 2013.
- SBD (2013), "Sociedade Brasileira de Diabetes", http://www.diabetes.org.br, Setembro.
- Tan, Pang-Ning; Steinbach, Michael; Kumar, Vipin. (2009), "Introdução ao datamining: mineração de dados", Rio de Janeiro, RJ, Ciência Moderna.
- Tsunoda, Denise Fukumi. (2004) "Abordagens Evolucionarias para a Descoberta de Padrões e Classificação de Proteínas", Centro Federal de Educação Tecnológica do Paraná, Curitiba, PR.
- Vieira, Sylvio André. (2011), "Aplicação de Maquinas de Vetores de Suporte na Investigação da Atividade Gênica do Câncer do Colo de Intestino", Centro Universitário Franciscano, Santa Maria, RS.
- Wang, J; Hu, X; Zhu, D. (2008), "Minimizing the Minus Sides of Mining Data" In: Taniar, D, editor, DATA MINING AND KNOWLEDGE DISCOVERY TECHNOLOGIES, p. 254–279. IGI Publishing.
- Waikato, U. O. (2013), "WEKA" http://www.cs.waikato.ac.nz/ml/weka/, Outubro.
- Weiss, S. M.; Indurkhya, N. (1998) "Predictive data mining: a pratical guide" San Francisco-California: Morgan Kaufmann Publishers Inc.